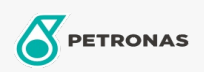

**Circulating Oil** 

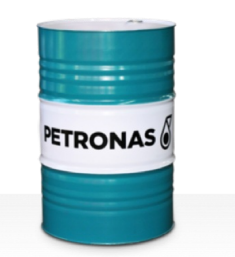

## **PETRONAS Circula Mill**

Range:

Long description: PETRONAS Circula Mill is high performance circulating oil specially developed for steel mill equipment where MORGOIL® lubricant is recommended.

**A** Product data sheet

Viscosity: 460

Approvals / Meet Requirement - Only for IML: MORGOIL<sup>®</sup> Advanced Lubricant Specification

Performance level: Standard

Sector(s) - For Businesses page: General Manufacturing, Construction